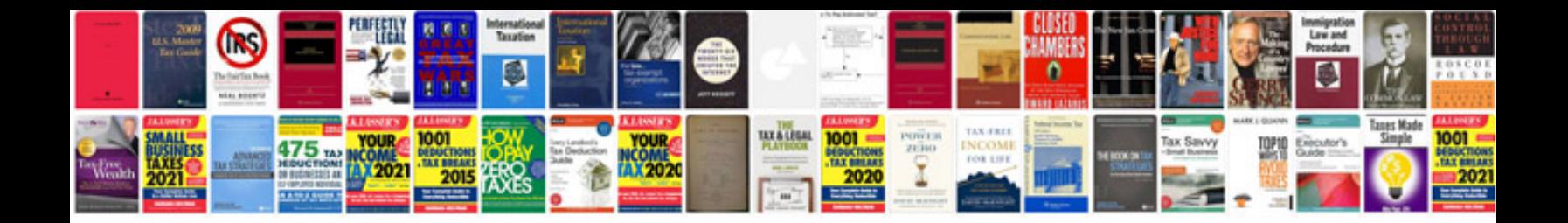

**Er diagram examples with solutions**

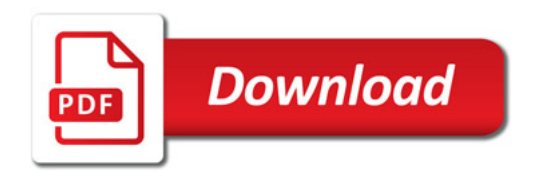

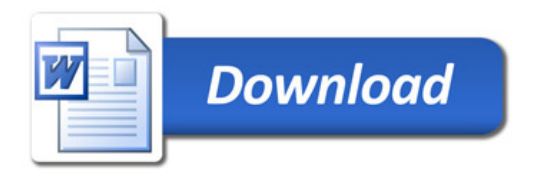